Control Flow

#### <span id="page-1-0"></span>**[Outline](#page-1-0)**

[Branching](#page-2-0)

[Looping](#page-29-0)

[Nesting](#page-75-0)

[Scope of Variables](#page-88-0)

[Applications](#page-91-0)

#### If statement

```
if < expression >:
    < statement >
    ...
elif < expression >:
    < statement >
    ...
elif < expression >:
    < statement >
    ...
...
else :
    < statement >
    ...
...
```
Program: grade.py

• Command-line input: a percentage score (float)

- Command-line input: a percentage score (float)
- Standard output: the corresponding letter grade

Program: grade.py

- Command-line input: a percentage score (float)
- Standard output: the corresponding letter grade

# >\_ ~/workspace/ipp/programs  $\frac{1}{2}$

Program: grade.py

- Command-line input: a percentage score (float)
- Standard output: the corresponding letter grade

#### $\sum$   $\gamma$ workspace/ipp/programs

\$ python3 grade . py 97

- Command-line input: a percentage score (float)
- Standard output: the corresponding letter grade

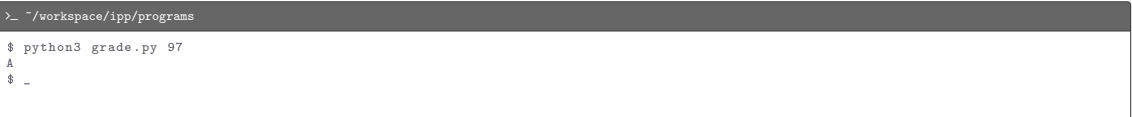

- Command-line input: a percentage score (float)
- Standard output: the corresponding letter grade

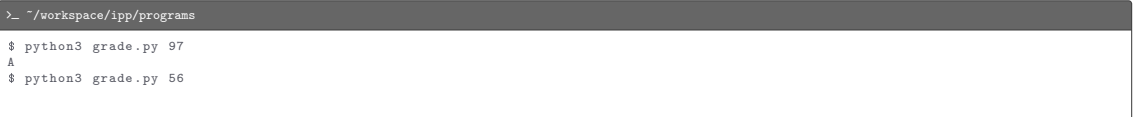

- Command-line input: a percentage score (float)
- Standard output: the corresponding letter grade

```
>_ ~/workspace/ipp/programs
$ python3 grade . py 97
A
$ python3 grade . py 56
F
\bullet \_
```
#### $\mathcal C$  grade.py import stdio import sys  $score = float(sys.argv[1])$ if score  $> = 93$ : stdio . writeln ("A") elif score >= 90: stdio . writeln ("A-") elif score >= 87: stdio . writeln ("B+") elif score >= 83: stdio . writeln ("B") elif score >= 80: stdio . writeln ("B-") elif score >= 77: stdio . writeln ("C+")  $e^{i\theta}$  score  $\theta = 73$ ; stdio . writeln ("C") elif score >= 70: stdio . writeln ("C-") elif score >= 67: stdio . writeln ("D+") elif score >= 63: stdio . writeln ("D") elif score >= 60: stdio . writeln ("D-") else : stdio . writeln ("F")

Conditional expression

... < expression1 > if < expression > else < expression2 > ...

Program: flip.py

Program: flip.py

Program: flip.py

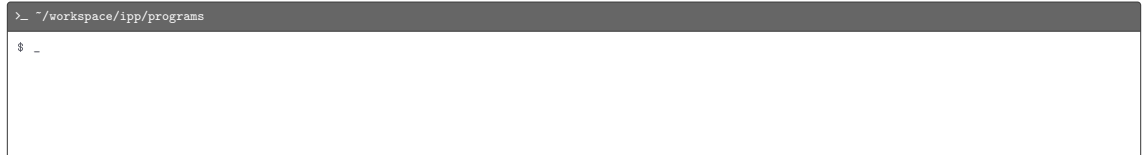

Program: flip.py

- Standard output: "heads" or "tails"
- $\sum$  /workspace/ipp/programs

\$ python3 flip . py

Program: flip.py

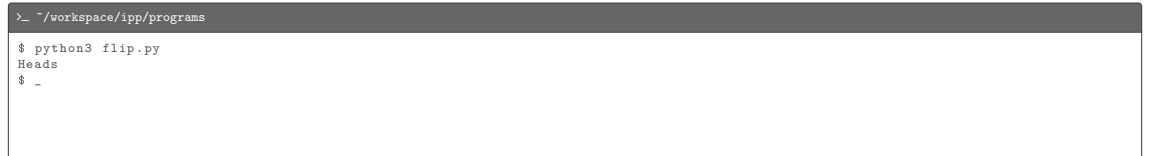

Program: flip.py

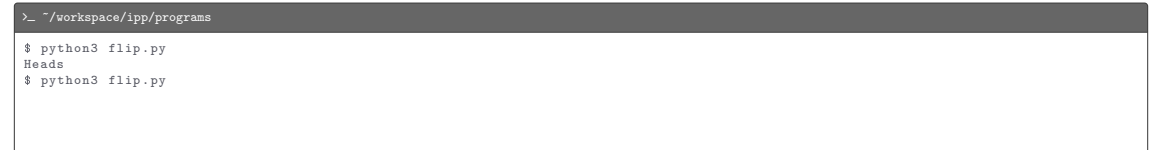

Program: flip.py

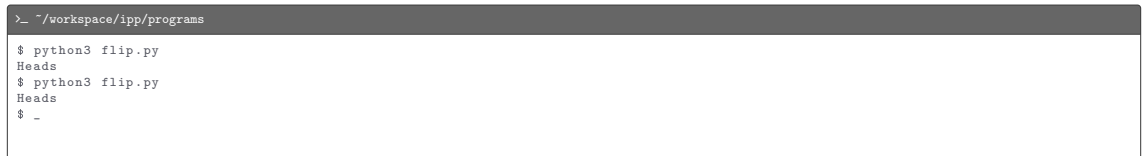

Program: flip.py

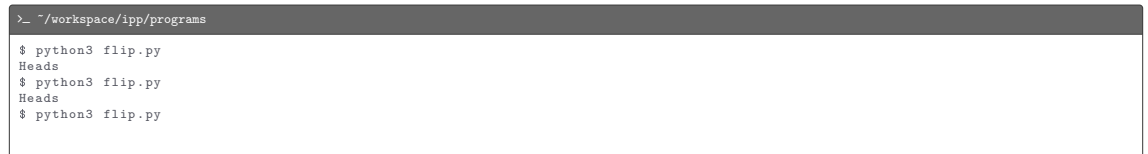

Program: flip.py

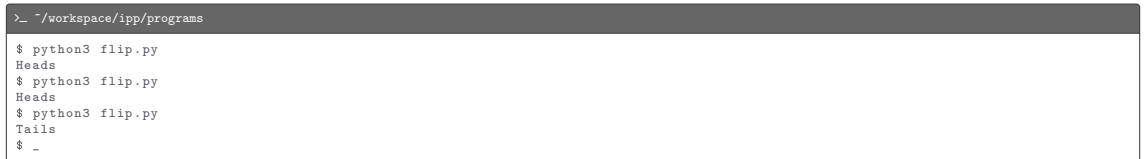

#### $\mathscr G$  flip.py

import stdio import stdrandom

result = " Heads " if stdrandom . bernoulli () else " Tails " stdio . writeln ( result )

While statement

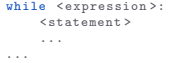

Program: nhellos.py

Program: nhellos.py

• Command-line input: n (int)

Program: nhellos.py

- Command-line input: n (int)
- Standard output: n Hellos

Program: nhellos.py

- Command-line input: n (int)
- Standard output: n Hellos

#### $\text{~}\gamma_{\perp}$  ~/workspace/ipp/programs

 $8 -$
Program: nhellos.py

- Command-line input: *n* (int)
- Standard output: n Hellos

#### $\text{~}\gamma_{\perp}$  ~/workspace/ipp/programs

\$ python3 nhellos . py 10

Program: nhellos.py

- Command-line input: n (int)
- Standard output: n Hellos

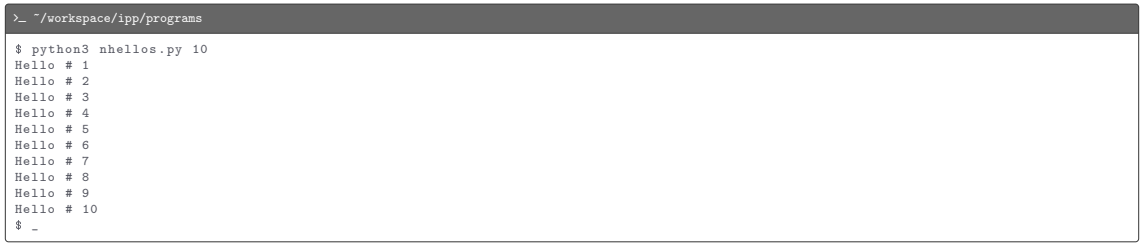

#### L nhellos.py

```
import stdio
import sys
n = int(sys.argv[1])i = 1while i \leq n:
    stdio . writeln (" Hello # " + str( i ))
   i + = 1
```
Variable trace  $(n = 3)$ 

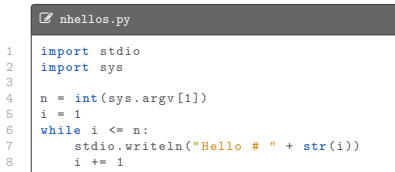

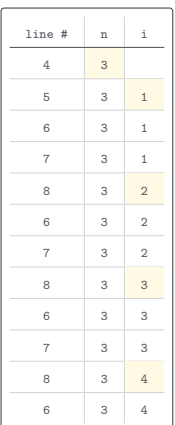

For statement

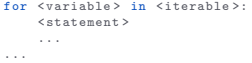

For statement

```
for <variable> in <iterable>:
    < statement >
    ...
...
```
Most commonly used iterable objects are lists containing arithmetic progressions of integers

For statement

```
for <variable> in <iterable>:
    < statement >
    ...
...
```
Most commonly used iterable objects are lists containing arithmetic progressions of integers

The built-in function call range(start, stop, step) returns a list starting at start, ending just before stop, and in increments (or decrements) of step

For statement

```
for <variable> in <iterable>:
    < statement >
    ...
...
```
Most commonly used iterable objects are lists containing arithmetic progressions of integers

The built-in function call range(start, stop, step) returns a list starting at start, ending just before stop, and in increments (or decrements) of step

The call range(start, stop) is shorthand for range(start, stop, 1)

For statement

```
for <variable> in <iterable>:
    < statement >
    ...
...
```
Most commonly used iterable objects are lists containing arithmetic progressions of integers

The built-in function call range(start, stop, step) returns a list starting at start, ending just before stop, and in increments (or decrements) of step

The call range(start, stop) is shorthand for range(start, stop, 1)

The call range(stop) is shorthand for range(0, stop, 1)

For statement

```
for <variable> in <iterable>:
    < statement >
    ...
...
```
Most commonly used iterable objects are lists containing arithmetic progressions of integers

The built-in function call range(start, stop, step) returns a list starting at start, ending just before stop, and in increments (or decrements) of step

The call range(start, stop) is shorthand for range(start, stop, 1)

The call range(stop) is shorthand for range(0, stop, 1)

Example:

For statement

```
for <variable> in <iterable>:
    \zeta statement \zeta...
...
```
Most commonly used iterable objects are lists containing arithmetic progressions of integers

The built-in function call range(start, stop, step) returns a list starting at start, ending just before stop, and in increments (or decrements) of step

The call range(start, stop) is shorthand for range(start, stop, 1)

The call  $range(\text{stop})$  is shorthand for  $range(0, stop, 1)$ 

Example:

 $\bullet$  range(8, 0, -2) returns [8, 6, 4, 2]

For statement

```
for <variable> in <iterable>:
    \zeta statement \zeta...
...
```
Most commonly used iterable objects are lists containing arithmetic progressions of integers

The built-in function call range(start, stop, step) returns a list starting at start, ending just before stop, and in increments (or decrements) of step

The call range(start, stop) is shorthand for range(start, stop, 1)

The call  $range(\text{stop})$  is shorthand for  $range(0, stop, 1)$ 

Example:

- $range(8, 0, -2)$  returns  $[8, 6, 4, 2]$
- $rane(3, 9)$  returns  $[3, 4, 5, 6, 7, 8]$

For statement

```
for <variable> in <iterable>:
    \zeta statement \zeta...
...
```
Most commonly used iterable objects are lists containing arithmetic progressions of integers

The built-in function call range(start, stop, step) returns a list starting at start, ending just before stop, and in increments (or decrements) of step

The call range(start, stop) is shorthand for range(start, stop, 1)

The call  $range(\text{stop})$  is shorthand for  $range(0, stop, 1)$ 

Example:

- $range(8, 0, -2)$  returns  $[8, 6, 4, 2]$
- $rane(3, 9)$  returns  $[3, 4, 5, 6, 7, 8]$
- $\bullet$  range(5) returns  $[0, 1, 2, 3, 4]$

Program: powersoftwo.py

Program: powersoftwo.py

• Command-line input: n (int)

Program: powersoftwo.py

- Command-line input: n (int)
- Standard output: a table of powers of 2 that are less than or equal to  $2^n$

 $\ddot{\textbf{a}}$ 

Program: powersoftwo.py

- Command-line input: n (int)
- Standard output: a table of powers of 2 that are less than or equal to  $2^n$

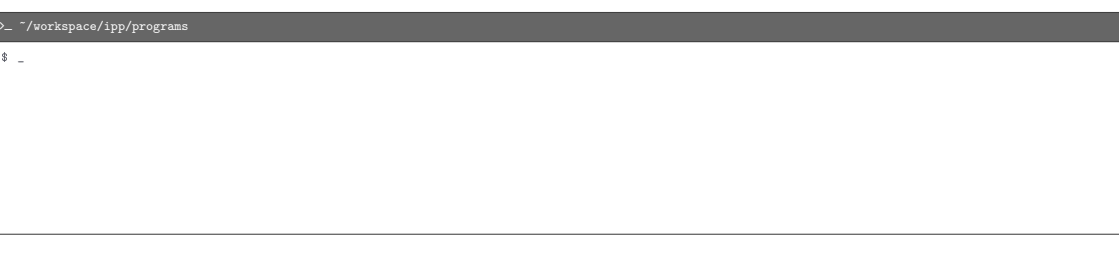

Program: powersoftwo.py

- Command-line input: n (int)
- Standard output: a table of powers of 2 that are less than or equal to  $2^n$

#### $\sum$  /workspace/ipp/programs

\$ python3 powersoftwo . py 8

Program: powersoftwo.py

- Command-line input: n (int)
- Standard output: a table of powers of 2 that are less than or equal to  $2^n$

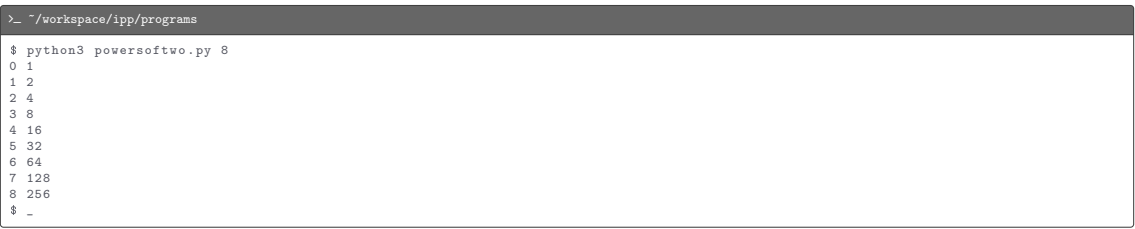

#### L powersoftwo.py

```
import stdio
import sys
n = int(sys.argv[1])power = 1for i in range (n + 1):
stdio . writeln ( str( i) + " " + str ( power ))
    power *= 2
```
Variable trace  $(n = 3)$ 

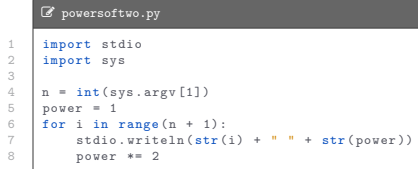

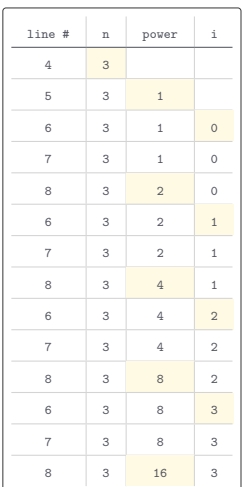

Strings are iterable objects — its characters can be enumerated using a for statement

Strings are iterable objects — its characters can be enumerated using a for statement

Example

```
import stdio
for c in " Python 's great !":
    stdio \text{write}(c + " "")stdio . writeln ()
```
Strings are iterable objects — its characters can be enumerated using a for statement

Example

```
import stdio
for c in " Python 's great !":
    stdio \text{write}(c + " "")stdio . writeln ()
```
P y t h o n ' s g r e a t !

Break statement

break

#### Break statement

# break

#### Example

```
n = 10i = 0while True :
    if i == n:
         break
    \text{stdio.write}(\text{str}(i) + "")i += 2stdio . writeln ()
```
#### Break statement

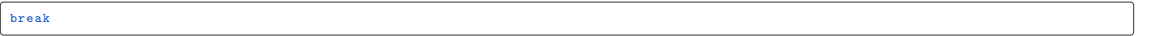

#### Example

```
n = 10i = 0while True :
    if i == n:
        break
    \text{stdio.write}(\text{str}(i) + "")i += 2stdio . writeln ()
```
0 2 4 6 8
# [Looping](#page-29-0)

Continue statement

continue

# [Looping](#page-29-0)

#### Continue statement

continue

Example

```
for i in range (10):
    if i % 2 == 0:
         continue
     \text{stdio.write}(\text{str}(i) + " "")stdio . writeln ()
```
# [Looping](#page-29-0)

#### Continue statement

continue

Example

```
for i in range (10):
   if i % 2 == 0:
        continue
    stdio.write(str(i) + " "")stdio . writeln ()
```
1 3 5 7 9

The if, while, and for statements can be nested within one another

Program: divisorpattern.py

Program: divisorpattern.py

• Command-line input: n (int)

Program: divisorpattern.py

- Command-line input: n (int)
- Standard output: a table where entry  $(i, j)$  is a star ("\*") if j divides i or i divides j and a space ("") otherwise

 $\bullet$ 

Program: divisorpattern.py

- Command-line input: n (int)
- Standard output: a table where entry  $(i, j)$  is a star ("\*") if j divides i or i divides j and a space ("") otherwise

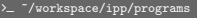

Program: divisorpattern.py

- Command-line input: n (int)
- Standard output: a table where entry  $(i, j)$  is a star ("\*") if j divides i or i divides j and a space ("") otherwise

#### >  $\sim$  "/workspace/ipp/programs

\$ python3 divisorpattern . py 10

Program: divisorpattern.py

- Command-line input: n (int)
- Standard output: a table where entry  $(i, j)$  is a star ("\*") if j divides i or i divides j and a space ("") otherwise

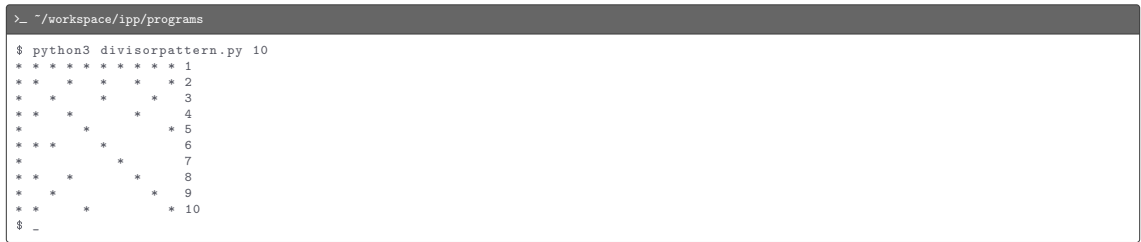

#### L divisorpattern.py

```
import stdio
import sys
n = int(sys.argv[1])for i in range (1, n + 1):
    for j in range (1, n + 1):
        if i % j == 0 or j % i == 0:
            stdio . write ("* ")
        else :
            stdio . write (" ")
    stdio . writeln ( i)
```
Variable trace  $(n=3)$ 

```
L divisorpattern.py
1 import stdio<br>2 import sys
 2 import sys 4 \quad n = \text{int}(\text{sys.} \text{arg} \text{v} [1])5 for i in range (1, n + 1):
 6 for j in range (1, n + 1):
 7 if i \begin{array}{c} x \text{ if } x \text{ if }8 stdio.write ("* ")
\begin{array}{c|c}\n9 & \text{else:} \\
10 & \text{else}\n\end{array}10 stdio.write ("")
11 stdio . writeln (i)
```
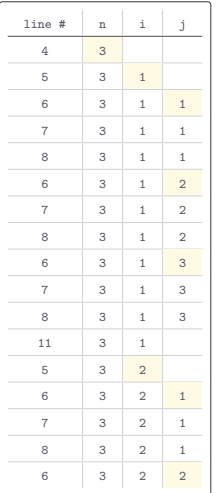

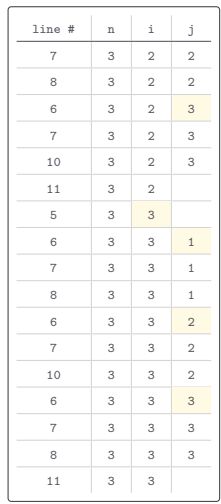

<span id="page-88-0"></span>[Scope of Variables](#page-88-0)

#### [Scope of Variables](#page-88-0)

The scope of a variable is the part of the program that can refer to that variable by name

#### [Scope of Variables](#page-88-0)

The scope of a variable is the part of the program that can refer to that variable by name

#### Example

 $\begin{array}{c} 2 \\ 3 \\ 4 \end{array}$ 

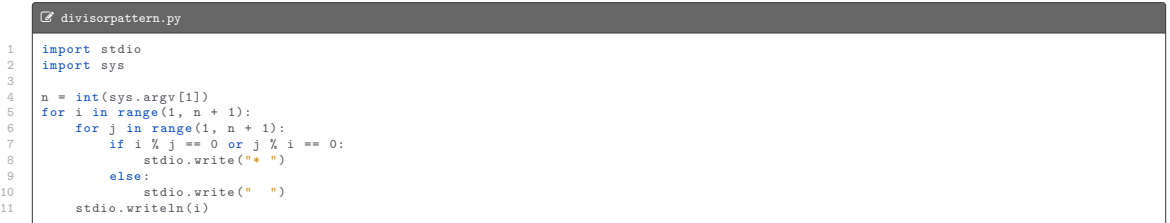

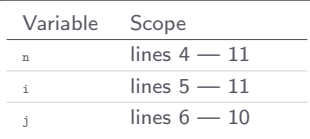

Program: harmonic.py

Program: harmonic.py

• Command-line input: n (int)

Program: harmonic.py

- Command-line input: n (int)
- Standard output: the *n*th harmonic number  $H_n = 1 + \frac{1}{2} + \frac{1}{3} + \cdots + \frac{1}{n}$

 $\frac{1}{2}$ 

Program: harmonic.py

- Command-line input: n (int)
- Standard output: the *n*th harmonic number  $H_n = 1 + \frac{1}{2} + \frac{1}{3} + \cdots + \frac{1}{n}$

#### $\lambda_{-}$  ~/workspace/ipp/programs

Program: harmonic.py

- Command-line input: n (int)
- Standard output: the *n*th harmonic number  $H_n = 1 + \frac{1}{2} + \frac{1}{3} + \cdots + \frac{1}{n}$

#### > - "/workspace/ipp/programs

\$ python3 harmonic . py 10

Program: harmonic.py

- Command-line input: n (int)
- Standard output: the *n*th harmonic number  $H_n = 1 + \frac{1}{2} + \frac{1}{3} + \cdots + \frac{1}{n}$

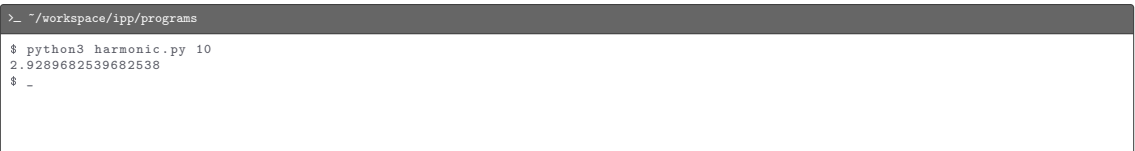

Program: harmonic.py

- Command-line input: n (int)
- Standard output: the *n*th harmonic number  $H_n = 1 + \frac{1}{2} + \frac{1}{3} + \cdots + \frac{1}{n}$

# > - "/workspace/ipp/programs \$ python3 harmonic . py 10 2.9289682539682538 \$ python3 harmonic . py 1000

Program: harmonic.py

- Command-line input: n (int)
- Standard output: the *n*th harmonic number  $H_n = 1 + \frac{1}{2} + \frac{1}{3} + \cdots + \frac{1}{n}$

#### > - "/workspace/ipp/programs \$ python3 harmonic . py 10 2.9289682539682538 \$ python3 harmonic . py 1000 7.485470860550343  $\frac{1}{2}$

Program: harmonic.py

- Command-line input: n (int)
- Standard output: the *n*th harmonic number  $H_n = 1 + \frac{1}{2} + \frac{1}{3} + \cdots + \frac{1}{n}$

#### > - "/workspace/ipp/programs \$ python3 harmonic . py 10 2.9289682539682538 \$ python3 harmonic . py 1000 7.485470860550343 \$ python3 harmonic . py 10000

Program: harmonic.py

- Command-line input: n (int)
- Standard output: the *n*th harmonic number  $H_n = 1 + \frac{1}{2} + \frac{1}{3} + \cdots + \frac{1}{n}$

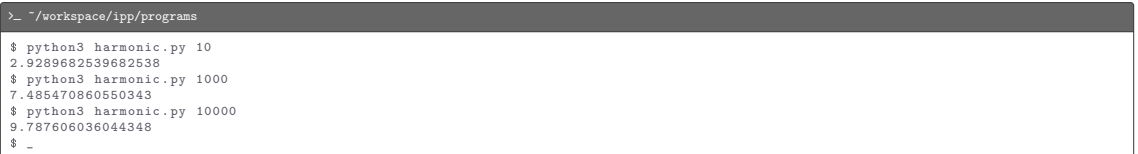

#### L harmonic.py

import stdio import sys  $n = int(sys.argv[1])$  $\text{total} = 0.0$ for i in range  $(1, n + 1)$ :  $\frac{1}{2}$  total += 1 / i stdio.writeln(total)

Program: sqrt.py

Program: sqrt.py

• Command-line input: c (float) • Standard output: <sup>√</sup>

Program: sqrt.py

- Command-line input: c (float)
- Standard output:  $\sqrt{c}$  up to 15 decimal places
Program: sqrt.py

- Command-line input: c (float)
- Standard output:  $\sqrt{c}$  up to 15 decimal places

 $\sum$  "/workspace/ipp/programs

 $\ddot{\text{I}}$ 

Program: sqrt.py

- Command-line input: c (float)
- Standard output:  $\sqrt{c}$  up to 15 decimal places

 $\textit{~}\backslash$  –  $\textit{~}\backslash$  workspace/ipp/programs

\$ python3 sqrt . py 2

- Command-line input: c (float)
- Standard output:  $\sqrt{c}$  up to 15 decimal places

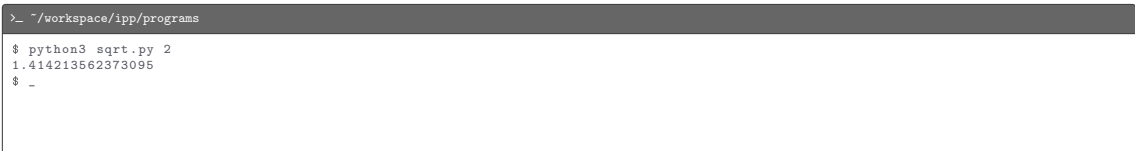

- Command-line input: c (float)
- Standard output:  $\sqrt{c}$  up to 15 decimal places

```
\sum /workspace/ipp/programs
$ python3 sqrt . py 2
1.414213562373095
$ python3 sqrt . py 1000000
```
- Command-line input: c (float)
- Standard output:  $\sqrt{c}$  up to 15 decimal places

```
\textit{~}\backslash - \textit{``}/\textit{workspace}/\textit{ipp}/\textit{programs}$ python3 sqrt . py 2
1.414213562373095
$ python3 sqrt . py 1000000
1000.0
\frac{1}{2}
```
Program: sqrt.py

- Command-line input: c (float)
- Standard output:  $\sqrt{c}$  up to 15 decimal places

 $\textit{~}\backslash$  -  $\textit{``}/\textit{workspace}/\textit{ipp}/\textit{programs}$ \$ python3 sqrt . py 2 1.414213562373095 \$ python3 sqrt . py 1000000 1000.0 \$ python3 sqrt . py 0.4

- Command-line input: c (float)
- Standard output:  $\sqrt{c}$  up to 15 decimal places

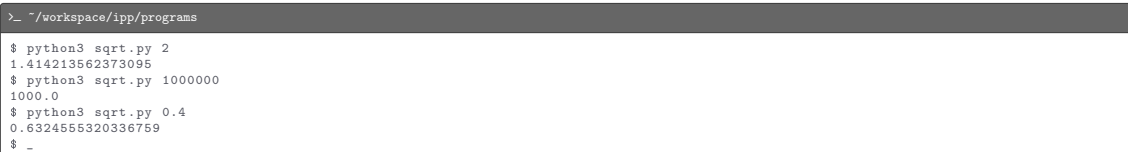

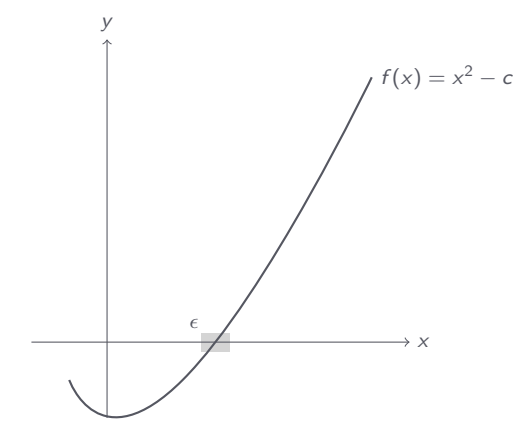

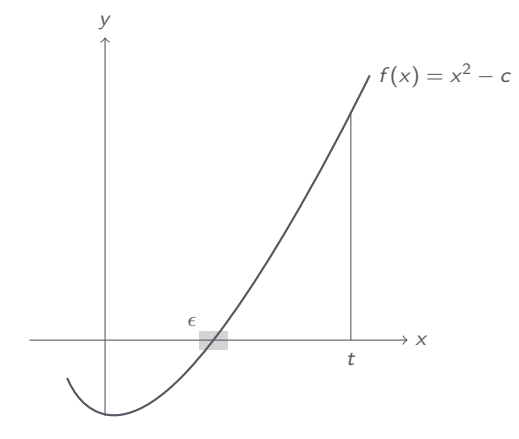

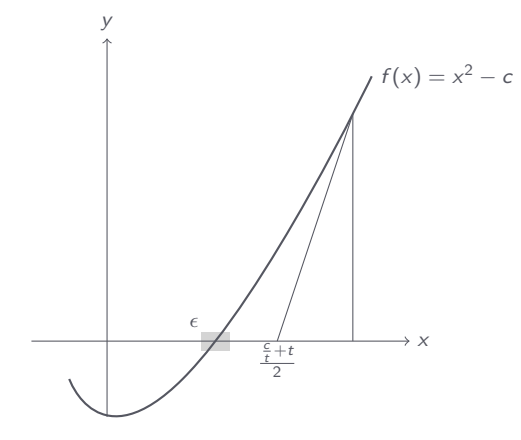

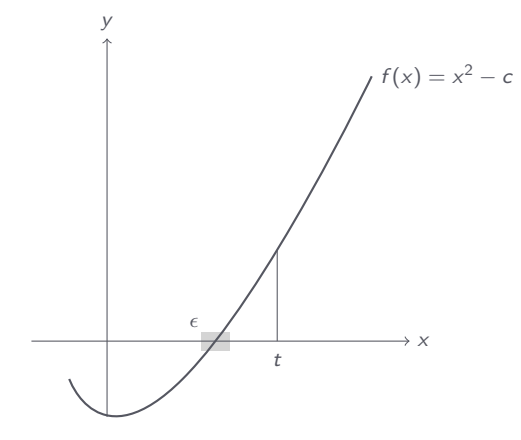

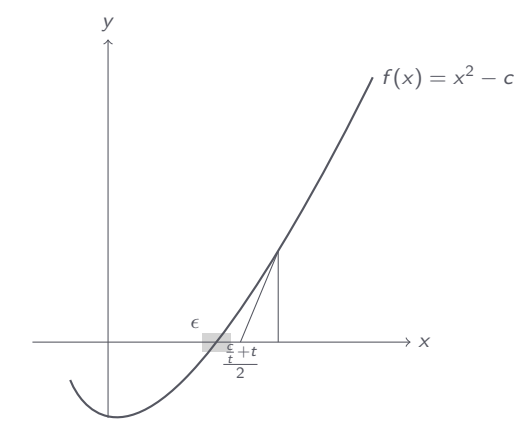

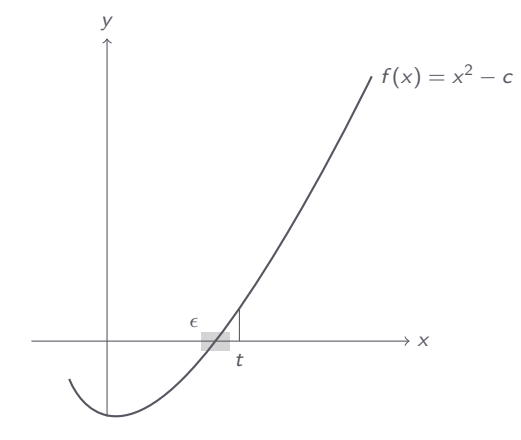

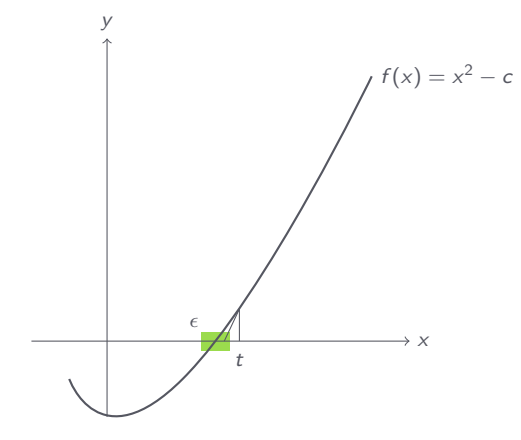

```
import stdio
import sys
c = float(sys.argv[1])EPSILON = 1e-15t = cwhile abs(1 - c / (t * t)) > EPSILON:
   t = (c / t + t) / 2stdio.writeln(t)
```
Program: binary.py

• Command-line input: n (int)

- Command-line input: n (int)
- Standard output: binary representation of n

Program: binary.py

- Command-line input: n (int)
- Standard output: binary representation of n

#### $\sum$  "/workspace/ipp/programs

 $\ddot{\text{I}}$ 

Program: binary.py

- Command-line input: n (int)
- Standard output: binary representation of n

 $\sum$  "/workspace/ipp/programs

\$ python3 binary . py 19

- Command-line input: n (int)
- Standard output: binary representation of n

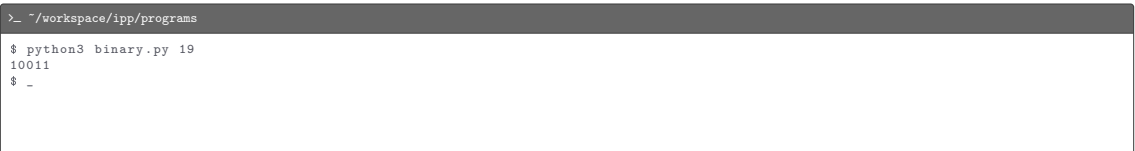

- Command-line input: n (int)
- Standard output: binary representation of n

```
\text{~}\gamma_{\perp} ~/workspace/ipp/programs
$ python3 binary . py 19
10011
$ python3 binary . py 255
```
- Command-line input: n (int)
- Standard output: binary representation of n

```
\text{~}\gamma_{\perp} ~/workspace/ipp/programs
$ python3 binary . py 19
10011
$ python3 binary . py 255
11111111
\frac{1}{2}
```
Program: binary.py

- Command-line input: n (int)
- Standard output: binary representation of n

 $\text{~}\gamma_{\perp}$  ~/workspace/ipp/programs \$ python3 binary . py 19 10011 \$ python3 binary . py 255 11111111 \$ python3 binary . py 512

- Command-line input: n (int)
- Standard output: binary representation of n

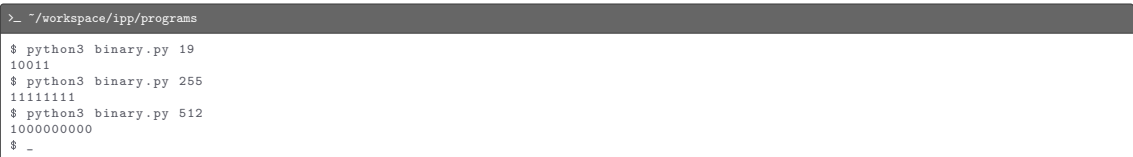

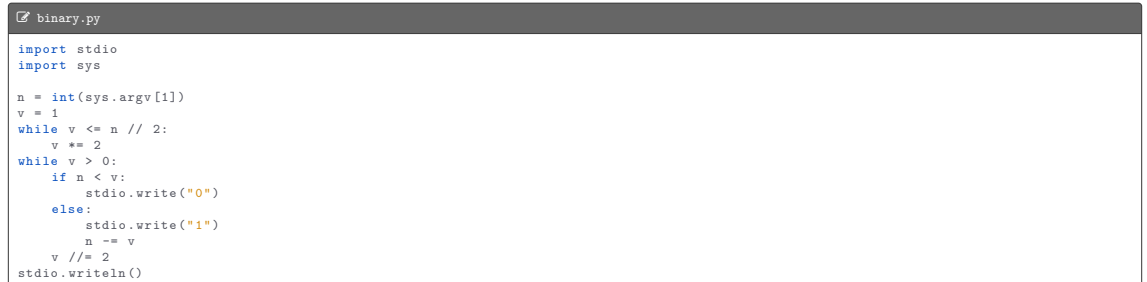

Program: gambler.py

Program: gambler.py

• Command-line input: stake (int), goal (int), and trials (int)

Program: gambler.py

- Command-line input: stake (int), goal (int), and trials (int)
- Standard output: percentage of wins and average number of bets per experiment

Program: gambler.py

- Command-line input: stake (int), goal (int), and trials (int)
- Standard output: percentage of wins and average number of bets per experiment

 $\text{~}\gamma_{\perp}$  ~/workspace/ipp/programs  $\frac{1}{2}$ 

Program: gambler.py

- Command-line input: stake (int), goal (int), and trials (int)
- Standard output: percentage of wins and average number of bets per experiment

> - "/workspace/ipp/programs

\$ python3 gambler . py 10 20 1000
Program: gambler.py

- Command-line input: stake (int), goal (int), and trials (int)
- Standard output: percentage of wins and average number of bets per experiment

```
> - "/workspace/ipp/programs
$ python3 gambler . py 10 20 1000
46% wins
Avg # bets : 97
$ \_
```
Program: gambler.py

- Command-line input: stake (int), goal (int), and trials (int)
- Standard output: percentage of wins and average number of bets per experiment

> - "/workspace/ipp/programs \$ python3 gambler . py 10 20 1000 46% wins Avg # bets : 97 \$ python3 gambler . py 50 250 100

Program: gambler.py

- Command-line input: stake (int), goal (int), and trials (int)
- Standard output: percentage of wins and average number of bets per experiment

```
> - "/workspace/ipp/programs
$ python3 gambler . py 10 20 1000
46% wins
Avg # bets : 97
$ python3 gambler . py 50 250 100
19% wins
Avg # bets : 12069
$ \_
```
#### $\boxed{\mathscr{C}}$  gambler.py

```
import stdio
import sys
import stdrandom
state = int(sys.argv[1])goal = int(sys.argv[2])trials = int(sys.argv[3])bets = 0wins = 0
for t in range (trials):
    cash = stake
   while 0 < cash < goal:
        bets += 1if stdrandom . bernoulli ():
           cash += 1else :
            cash = 1if cash == goal :
       wins += 1stdio.writeln(str(100 * wins / / trials) + "% wins")stdio.writeln ("Avg # bets: " + str (bets // trials))
```
Program: factors.py

Program: factors.py

• Command-line input: n (int)

Program: factors.py

- Command-line input: n (int)
- Standard output: prime factors of  $n$

Program: factors.py

- Command-line input: n (int)
- Standard output: prime factors of  $n$

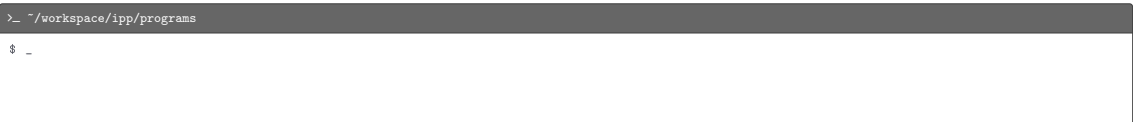

Program: factors.py

- Command-line input: n (int)
- Standard output: prime factors of n

#### >\_ ~/workspace/ipp/programs

\$ python3 factors . py 3757208

Program: factors.py

- Command-line input: n (int)
- Standard output: prime factors of n

## >\_ ~/workspace/ipp/programs \$ python3 factors . py 3757208 2 2 2 7 13 13 397  $\frac{1}{2}$

Program: factors.py

- Command-line input: n (int)
- Standard output: prime factors of n

#### $\lambda$   $\sim$   $\gamma$  workspace/ipp/programs

```
$ python3 factors . py 3757208
2 2 2 7 13 13 397
$ python3 factors . py 287994837222311
```
Program: factors.py

- Command-line input: n (int)
- Standard output: prime factors of n

#### $\lambda$   $\sim$   $\gamma$  workspace/ipp/programs \$ python3 factors . py 3757208 2 2 2 7 13 13 397 \$ python3 factors . py 287994837222311 17 1739347 9739789  $\frac{1}{2}$

### L factors.py import stdio

```
import sys
n = int(sys.argv[1])factor = 2while factor * factor \leq n:
    while n \times factor == 0:
        stdio . write ( str ( factor ) + " ")
        n //= factor
   factor += 1if n > 1:
    stdio . write (n)
stdio . writeln ()
```